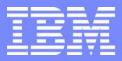

IBM Software Group

## CICS Performance Analyzer for z/OS

What's New in CICS PA Version 1 Release 3

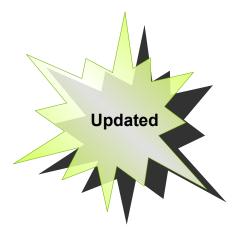

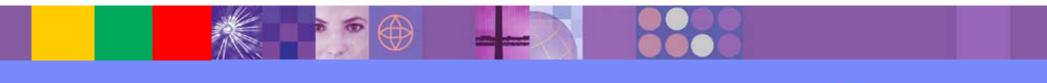

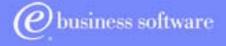

CICS Tools | IBM UK Laboratories, Hursley Park

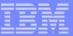

#### Preface

- The following terms are trademarks or registered of the International Business Machines Corporation in the United States and/or other countries:
  - CICS, CICS for MVS/ESA, CICS/ESA, CICSPlex SM
  - DB2, QMF
  - DFSMS/MVS, TotalStorage
  - ► IBM
  - MQSeries
  - OS/390, S/390, z/OS
  - RMF, Resource Measurement Facility
  - WebSphere
- Java and all Java-based trademarks and logos are trademarks or registered trademarks of Sun Microsystems, Inc. in the United States and/or other countries.

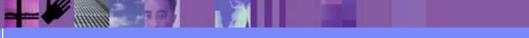

- CICS PA Release 3 Highlights
- CICS PA Overview
- CICS PA Release 3 content ...
  - Historical Performance Data Repository
  - WebSphere MQ (SMF 116) Reporting
  - New and Enhanced CICS Monitoring Facility (CMF) Reports
  - ISPF Dialog Enhancements
  - Other Functional Enhancements
  - CICS Transaction Server Version 2.3 Support
- Summary

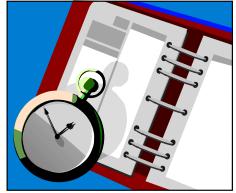

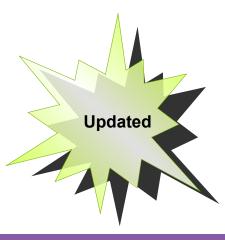

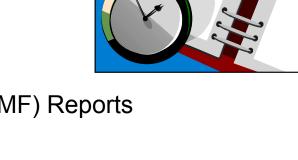

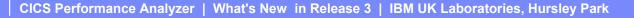

**CICS PA Release 3 Highlights** 

#### Enhanced CMF Resource Class Reports ...

- Temporary Storage Queue List and Summary reports
- Performance Wait (Bottleneck) Analysis

Historical Performance Database Repository

Comprehensive reporting facilities

WebSphere MQ (SMF 116) Reporting

Short and Long term historical performance data

New and Enhanced CICS Monitoring Facility (CMF) Reports

- ISPF Dialog Enhancements ...
  - Report Set menu restructured for easier report selection
  - More flexible and easier-to-use Report Set JCL generation

- Other Functional Enhancements ...
  - Report Forms enhanced to allow specification of Selection Criteria

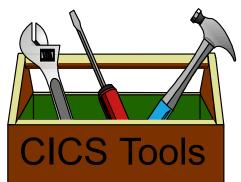

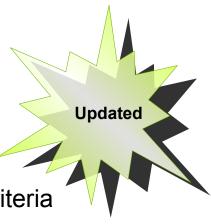

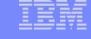

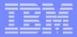

## CICS PA Release 3 Highlights - Notes

CICS Performance Analyzer Release 3 provides a number of significant enhancements including:-

- Historical Database (HDB) support
- WebSphere MQ support
- New and Enhanced CICS Monitoring Facility (CMF) Reports:-
  - New Transaction Resource Usage Reports to include Temporary Storage Queue usage
  - New Performance Wait (Bottleneck) Analysis Report.
- ISPF Dialog Enhancements:-
  - Report Set menu restructured for easier report selection
  - More flexible and easier-to-use Report Set JCL generation
  - Report Forms enhanced to allow the specification of Selection Criteria
  - Additional Report Form samples.
- Other Functional enhancements include:-
  - Performance List eXtended report now supports most CMF fields as sort criteria
  - Improved Performance Summary report presentation additional sort fields supported
  - Enhanced Workload Activity Summary report Sub-totaling by WLM phase (BTE and EXE)
  - CICS Transaction Server for z/OS Version 2.3 support

|   |   |   | _ |
|---|---|---|---|
|   |   |   |   |
|   |   | - |   |
| - | _ | _ | - |
| _ | - | - | - |

## **CICS PA Overview**

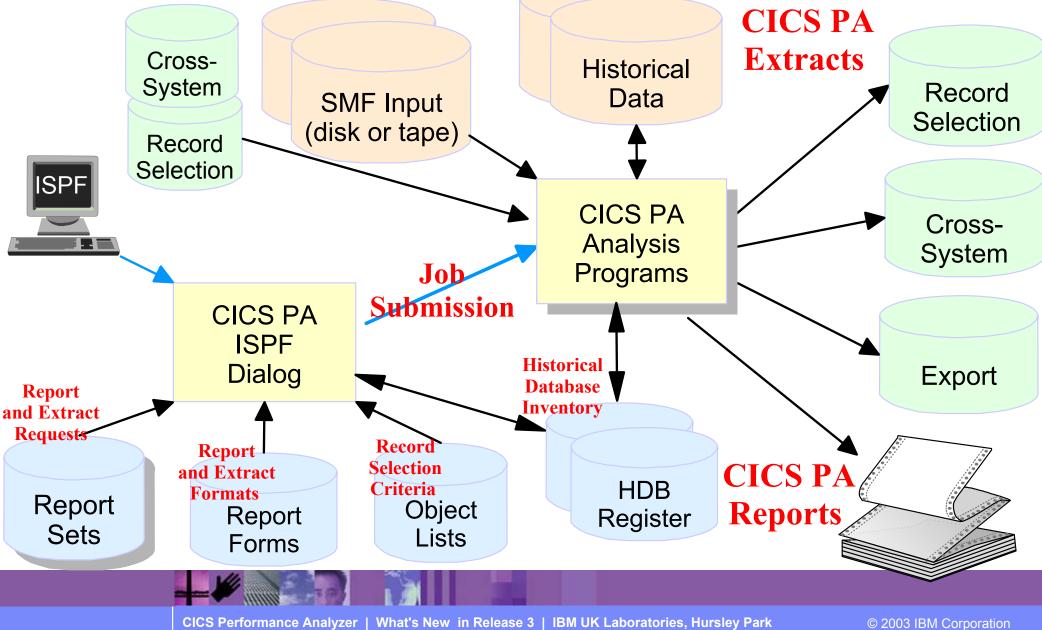

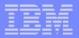

#### **CICS PA Overview - Notes**

The CICS PA analysis programs use the performance and accounting data written to MVS System Management Facility (SMF) data sets. This includes the data collected by the CICS Monitoring Facility (CMF) and written as SMF type 110 records, DB2 Accounting data written as SMF type 101 records, WebSphere MQ Accounting data written as SMF type 116 records, and the MVS System Logger data written as SMF type 88 records.

You can produce all the CICS PA reports and extracts by simply defining your CICS Systems (APPLIDs), MVS Images, DB2 Subsystems, WebSphere MQ Queue Managers, and MVS System Logger along with their associated unloaded SMF data sets.

Other CICS PA data sets include:-

- 1. Report Sets define your report and data extract requests.
- 2. Report Forms enable you to tailor your reports and extracts to include the information that you want to see.
- 3. Object Lists enable you to group objects for reporting purposes, e.g. Analyze the resource usage of a particular group of transactions or users.
- 4. HDB Register is the inventory of all information associated with the CICS PA Historical Database Manager.

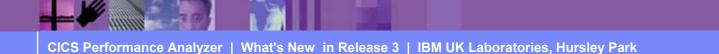

## CICS PA Overview - Main Menu ...

| File Options Help<br>V1R3M0 CICS Per                                                                                       | formance Analyzer 1.3 - Primary Option Menu                                                                                                    |
|----------------------------------------------------------------------------------------------------|----------------------------------------------------------------------------------------------------|
| Option ===>                                                                                                    |                                                                                                    |
| <pre>0 CICS PA Profile 1 System Definitions 2 Report Sets 3 Report Forms 4 Object Lists 5 Historical Database X Exit</pre> |                                                                                                    |
| 5655-F38 (C) Copyright<br>All Rights Reserved.<br>US Government Users Res                                                  | operty of IBM and Fundi<br>IBM Corp and Fundi Software 2001, 2003.<br>tricted Rights - Use, duplication or disclosure<br>chedule Contract with IBM Corp. |

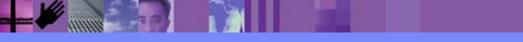

CICS Performance Analyzer | What's New in Release 3 | IBM UK Laboratories, Hursley Park

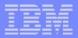

## **CICS PA Overview - Main Menu - Notes**

The CICS PA Interactive System Productivity Facility (ISPF) dialog allows you to request and submit your report and data extract requests easily. For the more experienced user, a batch command interface is also available to request the reports and extracts.

Follow the dialog to meet your reporting and analysis requirements:-

- 1. Customize your CICS PA dialog profile (optional). CICS PA will use default settings and prompt you to allocate data sets (with default allocation attributes) when required.
- 2. Define your CICS Systems (APPLIDs), MVS Images, DB2 Subsystems, MQ Subsystems, MVS System Logger and their associated unloaded SMF data sets.
- 3. Report Sets define your report and data extract requests. Here you request and tailor the required reports and extracts, then submit them for batch processing.
- 4. Report Forms enable you to tailor your reports and extracts to include the information that you want to see. You simply edit the report or extract format and content to meet your specific requirements. Comprehensive online help is available for every CMF field, so you never need to reference a manual.
- 5. Object Lists enable you to group objects for reporting purposes, e.g. Analyze the resource usage of a particular group of transactions or users.
- 6. Historical Database enables you to collect and manage historical performance data for your CICS systems.

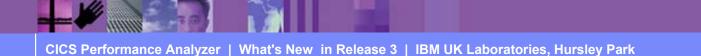

## CICS PA Release 3 - Historical Database (HDB)

- Flexible and easy-to-use facility for collecting and managing historical performance data for your CICS systems
- The CICS PA history database function provides ...
  - Short term history data detailing individual transaction performance for use in performance problem analysis
  - Long term history data summarized over time can be used for trend analysis and capacity planning
  - Powerful and flexible definition facility for historical data repositories based on Report Forms
  - Comprehensive reporting facilities
  - Optionally load history data into DB2 for further analysis and reporting
  - Definition and management of the historical databases (HDBs) from the CICS PA ISPF dialog

CICS Performance Analyzer | What's New in Release 3 | IBM UK Laboratories, Hursley Park

Trending and capacity planning

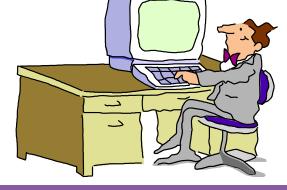

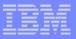

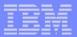

## CICS PA Release 3 - Historical Database (HDB) ...

| File Options He      | lp                                                        |   |
|----------------------|-----------------------------------------------------------|---|
|                      | Historical Database Menu                                  |   |
| Option ===>          |                                                           |   |
|                      |                                                           |   |
| 1 Templates          |                                                           |   |
| 2 Define             | Define a new HDB                                          |   |
| 3 Load               | Load data into the HDBs                                   |   |
| 4 Report<br>5 Export | Submit HDB report requests<br>Export HDB data sets to DB2 |   |
| 6 Maintenance        | Maintain HDB definitions and data sets                    |   |
| 7 Housekeeping       |                                                           |   |
| ·                    |                                                           |   |
| HDB Register '       | TEST.HDB.REGISTER                                         | + |
| -                    |                                                           |   |
|                      |                                                           |   |
|                      |                                                           |   |
|                      |                                                           |   |
|                      |                                                           |   |
|                      |                                                           |   |
|                      |                                                           |   |
|                      |                                                           |   |
|                      |                                                           |   |
|                      |                                                           |   |
|                      |                                                           |   |
|                      |                                                           |   |
|                      |                                                           |   |

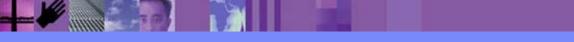

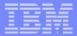

## CICS PA Historical Database (HDB) - HDB Template ...

- HDB Templates define the type and format of the data in the Historical Databases (HDBs)
- Similar to Report Forms, they provide HDBs with ...
  - Flexibility ...
    - you decide what and how much information is recorded in the HDB
  - Ease of use ...
    - the editor provides a simple way of tailoring the template
  - Transparency ...
    - you can see at a glance what information is recorded in the HDB
- Each Template contains the following definition information about the HDB ...
  - ► Type of HDB List or Summary
  - Field names and associated attributes

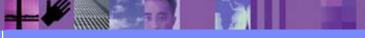

## CICS PA Historical Database (HDB) - HDB Template ...

| File Edit Confirm                                    | m Upgrade Options Help                           |
|------------------------------------------------------|--------------------------------------------------|
|                                                      | Summary Template - HDBTEST1 Row 1 of 222 More: > |
| Command ===>                                         | Scroll ===> CSR                                  |
|                                                      |                                                  |
| Description <u>Su</u>                                | ummary HDB Template Version (VRM): 620           |
|                                                      |                                                  |
| Selection Criteria:                                  |                                                  |
| _ Performance                                        | Time Interval <u>00:01:00</u> (hh:mm:ss)         |
| Field                                                |                                                  |
|                                                      | scription                                        |
|                                                      | sk start time                                    |
|                                                      | sk stop time                                     |
|                                                      | CS Generic APPLID                                |
|                                                      | ansaction identifier                             |
|                                                      | tal Task count                                   |
|                                                      | ansaction response time                          |
| DISPATCH Dis                                         | spatch time                                      |
| CPU CPU                                              | J time                                           |
| CPU CPU<br>SUSPEND Sus<br>DISPWAIT Red<br>FCWAIT Fil | spend time                                       |
| DISPWAIT Red                                         | dispatch wait time                               |
| FCWAIT Fil                                           | le I/O wait time                                 |
| FCAMCT Fil                                           | le access-method requests                        |
|                                                      | O link wait time                                 |
| SC24UHWM UDS                                         | SA HWM below 16MB                                |
| SC31UHWM EUD                                         | DSA HWM above 16MB                               |
|                                                      | End of HDB                                       |
| SC31UHWMEUDEODTERMA                                  | rminal ID                                        |
|                                                      | plication naming Tran ID                         |
| APPLPROG A App                                       | olication naming Tran ID                         |

CICS Performance Analyzer | What's New in Release 3 | IBM UK Laboratories, Hursley Park

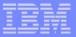

## CICS PA Historical Database (HDB) - Define an HDB ...

| File Options Help                                                                 |
|-----------------------------------------------------------------------------------|
| New HDB Definition                                                                |
| Command ===>                                                                      |
| Specify new HDB definition options then press EXIT to save.                       |
| Name <u>HDBDAILY</u> System + Image<br>Description                                |
| HDB Format: Selection Criteria:                                                   |
| Template SUMTEST1 + Performance                                                   |
|                                                                                   |
| Data Retention Period:<br>Years Months Weeks 1 Days Hours                         |
| Data Set Allocation Settings:                                                     |
| DSN Prefix CBAKER                                                                 |
| Management class (Blank for default management class)                             |
| Storage class (Blank for default storage class)                                   |
| Volume serial (Blank for system default volume)                                   |
| Device type (Generic unit or device address)                                      |
| Data class (Blank for default data class)                                         |
| Space Units <u>CYLS</u> (TRKS or CYLS)                                            |
| Primary quantity <u>5</u> (In above units)<br>Secondary quantity (In above units) |
|                                                                                   |
|                                                                                   |
|                                                                                   |

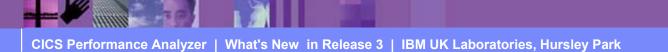

# CICS PA Historical Database (HDB) ...

- Load ...
  - Creates the JCL that builds the HDBs
    - Recap Report from the HDB Load process
- Report ...
  - Generates the Report JCL for HDBs
- Export ...
  - Creates the DDL to define the DB2 Table
  - Generates the JCL to load a HDB into a DB2 Table
- Maintenance ...
  - Maintenance functions that can be performed against HDBs ...
    - Display the HDB definition and its associated data sets
- Housekeeping ...
  - Housekeeping functions that can be performed against HDBs ...
    - Submit HDB Housekeeping JCL ...
      - Delete an entire HDB or individual datasets in the HDB
    - Repair HDB Register using VERIFY command

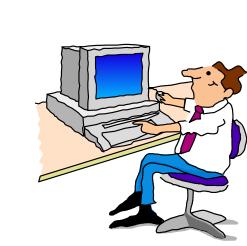

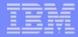

IBM Software Group

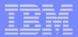

## CICS PA Historical Database (HDB) - Reporting ...

| File Options Help                                                                                                    |                                                |
|----------------------------------------------------------------------------------------------------|------------------------------------------------|
| File Options Help                                                                                                    |                                                |
| Run SUMMARY HDB Rep<br>  Command ===>                                                                                  | DOIL - HDBDAILI                                |
| <br>  Specify Report request options then pres<br> <br>  Reporting Options:<br>  Report Form <u>TRTODSUM</u> +         | Report Interval<br>YYYY/MM/DD HH:MM:SS.TH      |
|                                                                                                    | From IV                                        |
| <pre>  Time Interval <u>00:05:00</u> (hh:mm:ss)     Enter "/" to select option   <u>/</u> Edit JCL before submit</pre> | Reporting Options:  <br>_ Exclude Totals  <br> |
| HDB contains data from 1999/02/04 11:10                                                                                | to 1999/02/04 11:10.                           |
|                                                                                                    |                                                |
|                                                                                                    |                                                |
|                                                                                                    |                                                |

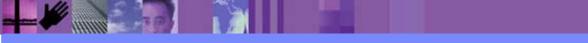

#### CICS PA Historical Database (HDB) - Reporting ...

| Historical Database Summary         DBR0001 Printed at 15:37:23 7/22/2003       Data from 11:10:00 02/04/1999 to 08:10:00 02/16/1999         Avg       Avg       Avg       Avg       Avg         Avg       Avg       Avg       Avg       Avg       Avg         Stop       Tran       Tasks Response Response Dispatch User CPU       Suspend DispWait       FC Wait       FCAMRq       IR Wait SC24UHWM       SC31UHWM                                                                                                    | V1R3M0                    |        |          |        | CICS       | S Perform | ance Ana | lvzer    |            |        | <u> </u> |      |         |  |
|----------------------------------------------------------------------------------------------------|---------------------------|--------|----------|--------|------------|-----------|----------|----------|------------|--------|----------|------|---------|--|
| Description         Arg         Arg <th< th=""><th colspan="10"></th></th<>                                                                                                    |                           |        |          |        |            |           |          |          |            |        |          |      |         |  |
| Avg         Avg         Avg <th></th> <th></th> <th></th> <th></th> <th></th> <th></th> <th></th> <th></th> <th></th> <th></th> <th></th> <th></th> <th></th> <th></th>                                                                                                    |                           |        |          |        |            |           |          |          |            |        |          |      |         |  |
| Stop         Tran         Tasks         Response         Dispatch         User CPU         Suspend         Dispatch         FC         Nail         SCAUNT         SCAUNT <th>HDBR0001 Printed at 15:37</th> <th>1:23 7</th> <th>/22/2003</th> <th>Data f</th> <th>rom 11:10:</th> <th>00 02/04</th> <th>/1999 to</th> <th>08:10:00</th> <th>02/16/1999</th> <th></th> <th></th> <th>Page</th> <th>e 1</th> <th></th> | HDBR0001 Printed at 15:37 | 1:23 7 | /22/2003 | Data f | rom 11:10: | 00 02/04  | /1999 to | 08:10:00 | 02/16/1999 |        |          | Page | e 1     |  |
| Stop         Tran         Tasks         Response         Dispatch         User CPU         Suspend         Dispatch         FC         Nail         SCAUNT         SCAUNT <th></th> <th></th> <th></th> <th></th> <th></th> <th></th> <th></th> <th></th> <th></th> <th></th> <th></th> <th></th> <th></th> <th></th>                                                                                                 |                           |        |          |        |            |           |          |          |            |        |          |      |         |  |
| Interval         Time         Time                                                                                                    |                           |        |          |        |            |           |          |          |            | Avg    |          |      |         |  |
| 1999-02-04-11.10       AADD       3       .0537       .0537       .0492       .0049       .0045       .0044       .0000       1       .0000       1002       0         1999-02-04-11.10       ARRM       5       .1210       .1210       .0178       .0012       .0026       .0000       0       .0000       9200       .0000       .0000       .0000       9200       .0000       .0000       .0000       .0000       .0000       .0000       .0000       .0000       .0000       .0000       .0000       .0000       .0000       .0000       .0000       .0000       .0000       .0000       .0000       .0000       .0000       .0000       .0000       .0000       .0000       .0000       .0000       .0000       .0000       .0000       .0000       .0000       .0000       .0000       .0000       .0000       .0000       .0000       .0000       .0000       .0000       .0000       .0000       .0000       .0000       .0000       .0000       .0000       .0000       .0000       .0000       .0000       .0000       .0000       .0000       .0000       .0000       .0000       .0000       .0000       .0000       .0000       .0000       .0000       .0000       .000                                                                                                    | Stop Tran                 | Tasks  |          |        |            |           | -        | -        |            | FCAMRq |          |      | C31UHWM |  |
| 1999-02-04-11.10       ABRW       5       1.210       1.0178       .0012       .1032       .0026       .0000       0       .1006       1020       0         1999-02-04-11.10       AINQ       1       .018       .0017       .0016       .0001       .0000       0       .0000       928       0         1999-02-04-11.10       AINU       1       .1724       .1724       .1720       .0014       .0004       .0000       0       .00024       992       0         1999-02-04-11.10       CRM       7       .0324       .0324       .0179       .0069       .0145       .0000       0       .0000       0       0       0       0       0       0       0       0       0       0       0       0       0       0       0       0       0       0       0       0       0       0       0       0       0       0       0       0       0       0       0       0       0       0       0       0       0       0       0       0       0       0       0       0       0       0       0       0       0       0       0       0       0       0       0       0 </th <th>Interval</th> <th></th> <th></th> <th></th> <th></th> <th></th> <th></th> <th></th> <th></th> <th></th> <th></th> <th></th> <th></th> <th></th>                                                                                                    | Interval                  |        |          |        |            |           |          |          |            |        |          |      |         |  |
| 1999-02-04-11.10 AINQ       1       .0018       .0017       .0016       .0001       .0000       0       .0000       928       0         1999-02-04-11.10 AMNU       1       .1724       .1724       .1720       .0019       .0004       .0000       0       .0000       512       0         1999-02-04-11.10 AMNU       1       .1724       .1720       .0019       .0226       .0056       .0000       0       .0022       992       0         1999-02-04-11.10 CATA       7       .0324       .0324       .0179       .0069       .0145       .0000       0       .0000       0       0         1999-02-04-11.10 CEMT       1       .05331       10.3531       .0228       .0089       .0145       .0000       0       .0000       0       0       0         1999-02-04-11.10 CENT       1       .0228       .0228       .013       .014       .0033       .0000       0       .0000       0       0       0       0       0       0       0       0       0       0       0       0       0       0       0       0       0       0       0       0       0       0       0       0       0       0       <                                                                                                    |                           |        |          |        |            |           |          |          |            |        |          |      |         |  |
| 1999-02-04-11.10       NNU       1       .1724       .1724       .1720       .0091       .0004       .0000       0       .0002       512       0         1999-02-04-11.10       CATA       7       .0324       .0324       .0179       .0069       .0026       .0000       0       .0000       0       0         1999-02-04-11.10       CATA       7       .0324       .0324       .0179       .0069       .0145       .0002       .0000       0       .0000       0       0         1999-02-04-11.10       CEMT       21       10.3531       10.3531       .0228       .0215       .0089       10.3250       .0158       .0000       0       .0000       0       0         1999-02-04-11.10       CERN       14       .0228       .0228       .0215       .0080       .0144       .0013       .0000       0       .0000       0       0       0       0       0       0       0       0       0       0       0       0       0       0       0       0       0       0       0       0       0       0       0       0       0       0       0       0       0       0       0       0       0                                                                                                           |                           |        |          |        |            |           |          |          |            |        |          |      |         |  |
| 1999-02-04-11.10       AUPD       3       .0491       .0265       .0079       .0226       .0056       .0000       0       .0024       .992       0         1999-02-04-11.10       CATA       7       .0324       .0324       .0179       .0069       .0145       .0000       0       .0000       0       .0000       0       0       0         1999-02-04-11.10       CEMT       21       10.3531       10.3531       .0282       .0014       .0013       .0000       0       .0000       0       0       0         1999-02-04-11.10       CEMT       21       10.3531       .0282       .0215       .0080       .0014       .0013       .0000       0       .0000       0       0       0         1999-02-04-11.10       CERP       2       .662       .6571       .0076       .5291       .4134       .0000       0       .0000       0       0       0       0       0       0       0       0       0       0       0       0       0       0       0       0       0       0       0       0       0       0       0       0       0       0       0       0       0       0       0                                                                                                           |                           |        |          |        |            |           |          |          |            |        |          |      |         |  |
| 1999-02-04-11.10       CATA       7       .0324       .0324       .0179       .0069       .0145       .0002       .0000       0       .0000       0       0         1999-02-04-11.10       CBAM       1       51.3803       .0607       .0229       51.3196       .0003       .0000       0       .0000       0       0         1999-02-04-11.10       CEMT       21       10.3531       .0228       .0215       .0080       .0014       .0013       .0000       0       .0000       0       0         1999-02-04-11.10       CERP       2       .5862       .0571       .0076       .5291       .4134       .0000       0       .0000       0       .00135       0       0         1999-02-04-11.10       CL2       2       .0604       .0030       .0020       .0574       .0000       .0000       0       .0135       0       0         1999-02-04-11.10       CL2       2       .0604       .0030       .0022       .0574       .0000       0       .0000       0       0000       0       0       0       0       0       0       0       0       0       0       0       0       0       0       0                                                                                                           |                           |        |          |        |            |           |          |          |            |        |          |      |         |  |
| 1999-02-04-11.10       CBAM       1       51.3803       51.3803       .0607       .0229       51.3196       .0003       .0000       0       .0000       0         1999-02-04-11.10       CEMT       21       10.3531       10.228       .0228       .0215       .0080       .0138       .0000       0       .0000       0       0         1999-02-04-11.10       CGRP       2       .5862       .5862       .0571       .0076       .5291       .4134       .0000       0       .0000       0       0         1999-02-04-11.10       CL2       2       .0731       .0628       .0088       .0103       .0000       0       .0135       0       0         1999-02-04-11.10       CL2       2       .0604       .0030       .0020       .0574       .0000       .0000       0       .0135       0       0         1999-02-04-11.10       CPLY       1       15.3908       5.5908       .0078       .016       5.5830       .0000       .0000       0       0000       0       0       0       0       0       0       0       0       0       0       0       0       0       0       0       0       0       0                                                                                                           |                           |        |          |        |            |           |          |          |            |        |          |      |         |  |
| 1999-02-04-11.10       CEMT       21       10.3531       10.3531       .0282       .0089       10.3250       .0158       .0000       0       .0000       0         1999-02-04-11.10       CESN       14       .0228       .0215       .0080       .0014       .0013       .0000       0       .0000       0       0         1999-02-04-11.10       CEQ2       2       2.0731       2.0731       .0628       .0068       2.0103       .0820       .0000       0       .0135       0         1999-02-04-11.10       CLQ2       2       .0604       .0020       .0574       .0000       .0000       0       .0135       0       0         1999-02-04-11.10       CLR2       2       .0604       .0030       .0020       .0574       .0000       0       .0000       0       0       0       0       0       0       0       0       0       0       0       0       0       0       0       0       0       0       0       0       0       0       0       0       0       0       0       0       0       0       0       0       0       0       0       0       0       0       0 <t< td=""><td></td><td>7</td><td></td><td></td><td></td><td></td><td></td><td></td><td></td><td></td><td></td><td></td><td>-</td><td></td></t<>                                                                                                    |                           | 7      |          |        |            |           |          |          |            |        |          |      | -       |  |
| 1999-02-04-11.10       CESN       14       .0228       .0215       .0080       .0014       .0013       .0000       0       .0000       0         1999-02-04-11.10       CEAP       2       .5862       .5571       .0076       .5291       .4134       .0000       0       .0000       0       0         1999-02-04-11.10       CLQ2       2       .0031       .0628       .0068       2.0103       .0820       .0000       0       1.9054       0         1999-02-04-11.10       CLX2       2       .0604       .0604       .0030       .0020       .0574       .0000       0       .00135       0       0         1999-02-04-11.10       CLX2       18.3106       18.3106       .3495       .0372       17.9611       .0176       .0000       0       .0000       0       0       0       199-02-04-11.10       CRX       1       .5908       .0078       .0016       .5830       .0000       0       .0000       0       0       0       0       0       0       0       0       0       0       0       0       0       0       0       0       0       0       0       0       0       0       0       0                                                                                                           |                           | 1      |          |        |            |           |          |          |            |        |          |      |         |  |
| 1999-02-04-11.10       CGRP       2       .5862       .5862       .0571       .0076       .5291       .4134       .0000       0       .0000       0         1999-02-04-11.10       CLQ2       2       2.0731       2.0731       .0628       .0068       2.0103       .0820       .0000       0       1.9054       0       0         1999-02-04-11.10       CLR2       2       .0604       .0604       .0030       .0020       .0574       .0000       0       .0135       0         1999-02-04-11.10       CPLT       2       18.3106       18.3106       .3495       .0372       17.9611       .0176       .0000       0       .0000       0       0         1999-02-04-11.10       CRSQ       2       .0731       .0731       .0416       .0039       .0315       .0313       .0000       0       .0000       0       0       0       0       0       0       0       0       0       0       0       0       0       0       0       0       0       0       0       0       0       0       0       0       0       0       0       0       0       0       0       0       0       0                                                                                                           |                           |        |          |        |            |           |          |          |            |        |          |      | -       |  |
| 1999-02-04-11.10CLQ222.07312.07310.06280.00682.01030.08200.000001.9054001999-02-04-11.10CLR220.6040.6040.0300.0200.5740.0000.00000.135001999-02-04-11.10CLR1218.310618.310618.34950.37217.96110.01760.00000.00000001999-02-04-11.10CQRY115.59085.59080.0780.0165.58300.0060.000000000000000000000000000000000000000000000000000000000000000000000000000000000000000000000000000000000000000000000000000000000 <th></th> <th></th> <th></th> <th></th> <th></th> <th></th> <th></th> <th></th> <th></th> <th></th> <th></th> <th></th> <th>-</th> <th></th>                                                                                                    |                           |        |          |        |            |           |          |          |            |        |          |      | -       |  |
| 1999-02-04-11.10CLR22.0604.0604.0030.0020.0574.0000.00000.013501999-02-04-11.10CQRY15.59085.5908.0078.037217.9611.0176.00000.0000001999-02-04-11.10CQRY115.59085.5908.0078.00165.5830.0006.00000.0000001999-02-04-11.10CRSQ2.0731.0731.0416.0039.0315.0313.00000.0000001999-02-04-11.10CSFU22.71932.71932.2322.1714.4871.0232.00000.0000001999-02-04-11.10CSFU22.71932.71932.2322.1714.4871.0232.00000.0000001999-02-04-11.10CSSY182.57202.57201.3231.31931.2489.2908.1534268.000000019991999-02-04-11.10CSTE2.1338.1320.0125.0088.0086.00000.0000000000000000000000000000000000000000000000000<                                                                                                    |                           |        |          |        |            |           |          |          |            |        |          |      |         |  |
| 1999-02-04-11.10       CPLT       2       18.3106       18.3106       .3495       .0372       17.9611       .0176       .0000       0       .0000       0       0         1999-02-04-11.10       CQRY       11       5.5908       5.5908       .0078       .0016       5.5830       .0000       0       .0000       0       0       0         1999-02-04-11.10       CRSQ       2       .0731       .0416       .0039       .0315       .0313       .0000       0       .0000       0       0         1999-02-04-11.10       CSRC       7       .3676       .3676       .0022       .0012       .3654       .0001       .0000       0       .0000       0       0         1999-02-04-11.10       CSFU       2       2.7193       2.7193       2.2322       .1714       .4871       .0232       .0000       0       .0000       0       0       0       0       .0153       16       0       0       199-02-04-11.10       CSSY       18       2.5720       2.5720       1.3231       .3193       1.2489       2908       .1534       268       .0000       0       0       0       0       0       0       0       0       0                                                                                                    |                           |        |          |        |            |           |          |          |            |        |          |      |         |  |
| 1999-02-04-11.10 CQRY       11       5.5908       5.5908       .0078       .0016       5.5830       .0006       .0000       0       .0000       0       0         1999-02-04-11.10 CRSQ       2       .0731       .0731       .0416       .0039       .0315       .0313       .0000       0       .0000       0       0         1999-02-04-11.10 CSAC       7       .3676       .3676       .0022       .0012       .3654       .0001       .0000       0       .0000       0       0         1999-02-04-11.10 CSFU       2       2.7193       2.7193       2.2322       .1714       .4871       .0232       .0000       0       .0000       0       0         1999-02-04-11.10 CSFU       2       2.7193       2.7193       2.2322       .1714       .4871       .0232       .0000       0       .0000       0       0       0       0       0       0       0       0       0       0       0       0       0       0       0       0       0       0       0       0       0       0       0       0       0       0       0       0       0       0       0       0       0       0       0       0 </td <td></td> <td></td> <td></td> <td></td> <td></td> <td></td> <td></td> <td></td> <td></td> <td></td> <td></td> <td></td> <td></td> <td></td>                                                                                                    |                           |        |          |        |            |           |          |          |            |        |          |      |         |  |
| 1999-02-04-11.10CRSQ2.0731.0731.0416.0039.0315.0313.00000.0000001999-02-04-11.10CSAC7.3676.3676.0022.0012.3654.0001.00000.0000001999-02-04-11.10CSFU22.71932.71932.2322.1714.4871.0232.00000.00000001999-02-04-11.10CSMI6.0983.0983.0774.0078.0209.0006.00095.01531601999-02-04-11.10CSSY182.57202.57201.3231.31931.2489.2908.1534268.00000001999-02-04-11.10CSEE2.1338.1338.1250.0125.0088.0086.00000.00000001999-02-04-11.10CWBA1.3753.3753.3691.0146.0062.0059.00000.0000000000000000000000000000000000000000000000000000000000000000000 <td></td> <td></td> <td></td> <td></td> <td></td> <td></td> <td></td> <td></td> <td></td> <td></td> <td></td> <td></td> <td>-</td> <td></td>                                                                                                    |                           |        |          |        |            |           |          |          |            |        |          |      | -       |  |
| 1999-02-04-11.10CSAC7.3676.3676.0022.0012.3654.0001.00000.0000001999-02-04-11.10CSFU22.71932.71932.2322.1714.4871.0232.00000.0000001999-02-04-11.10CSMI6.0983.0983.0774.0078.0209.0006.00095.01531601999-02-04-11.10CSSY182.57202.57201.3231.31931.2489.2908.1534268.00000001999-02-04-11.10CSTE2.1338.1338.1250.0125.0088.0086.00000.00000001999-02-04-11.10CWBA1.3753.3753.3691.0146.0062.0059.00000.0000000000000000000000000000000000000000000000000000000000000000000000000000000000000000 <td></td> <td></td> <td></td> <td></td> <td></td> <td></td> <td></td> <td></td> <td></td> <td></td> <td></td> <td></td> <td></td> <td></td>                                                                                                    |                           |        |          |        |            |           |          |          |            |        |          |      |         |  |
| 1999-02-04-11.10CSFU22.71932.71932.2322.1714.4871.0232.00000.0000001999-02-04-11.10CSMI6.0983.0983.0774.0078.0209.0006.00095.01531601999-02-04-11.10CSSY182.57202.57201.3231.31931.2489.2908.1534268.0000001791999-02-04-11.10CSTE2.1338.1338.1250.0125.0088.0086.00000.0000001999-02-04-11.10CWBA1.3753.3753.3691.0146.0062.0059.00000.0000001999-02-04-11.10CWBG2.0267.0267.0255.0039.0012.0010.00000.00000001999-02-04-11.10CWBG2.1275.1275.0265.0049.1010.1008.00000.00000000000000000000000000000000000000000000000000000000000000000000 </td <td>2</td> <td></td> <td></td> <td></td> <td></td> <td></td> <td></td> <td></td> <td></td> <td></td> <td></td> <td></td> <td>-</td> <td></td>                                                                                                    | 2                         |        |          |        |            |           |          |          |            |        |          |      | -       |  |
| 1999-02-04-11.10CSMI6.0983.0983.0774.0078.0209.0006.00095.01531601999-02-04-11.10CSSY182.57202.57201.3231.31931.2489.2908.1534268.000001791999-02-04-11.10CSTE2.1338.1338.1250.0125.0088.0086.00000.0000001999-02-04-11.10CWBA1.3753.3753.3691.0146.0062.0059.00000.00000383201999-02-04-11.10CWBG2.0267.0267.0255.0039.0012.0010.00000.0000001999-02-04-11.10CWXN1.1772.1772.1653.0104.0119.0054.00000.0000020641999-02-04-11.10CXRE2.1275.1275.0265.0049.1010.1008.00000.00000001999-02-04-11.10CZUX5.0152.0152.0044.0078.0567.0016.00000.00000325441999-02-04-11.10EXCI45.0044.0042.0015.0003.0001.00003.0000528124                                                                                                    |                           |        |          |        |            |           |          |          |            |        |          |      |         |  |
| 1999-02-04-11.10CSSY182.57202.57201.3231.31931.2489.2908.1534268.000001791999-02-04-11.10CSTE2.1338.1338.1250.0125.0088.0086.00000.0000001999-02-04-11.10CWBA1.3753.3753.3691.0146.0062.0059.00000.00000383201999-02-04-11.10CWBG2.0267.0267.0255.0039.0012.0010.00000.0000001999-02-04-11.10CWXN1.1772.1772.1653.0104.0119.0054.00000.0000020641999-02-04-11.10CXRE2.1275.1275.0265.0049.1010.1008.00000.0000001999-02-04-11.10CZUX5.0152.0152.0104.0051.0048.0006.00000.00000325441999-02-04-11.10CZXS1.0907.0907.0340.0078.0567.0016.00000.00000437121999-02-04-11.10EXCI45.0044.0042.0015.0003.0001.00003.0000528124                                                                                                    |                           |        |          |        |            |           |          |          |            |        |          |      | -       |  |
| 1999-02-04-11.10CSTE2.1338.1338.1250.0125.0088.0086.00000.0000001999-02-04-11.10CWBA1.3753.3753.3691.0146.0062.0059.00000.00000383201999-02-04-11.10CWBG2.0267.0267.0255.0039.0012.0010.00000.0000001999-02-04-11.10CWXN1.1772.1772.1653.0104.0119.0054.00000.0000020641999-02-04-11.10CXXE2.1275.1275.0265.0049.1010.1008.00000.0000001999-02-04-11.10CZUX5.0152.0152.0104.0051.0048.0006.00000.00000325441999-02-04-11.10CZXS1.0907.0907.0340.0078.0567.0016.00000.00000437121999-02-04-11.10EXCI45.0044.0042.0015.0003.0001.00003.0000528124                                                                                                    |                           |        |          |        |            |           |          |          |            |        |          |      |         |  |
| 1999-02-04-11.10 CWBA1.3753.3753.3691.0146.0062.0059.00000.00000383201999-02-04-11.10 CWBG2.0267.0267.0255.0039.0012.0010.00000.0000001999-02-04-11.10 CWXN1.1772.1772.1653.0104.0119.0054.00000.0000020641999-02-04-11.10 CWXR2.1275.1275.0265.0049.1010.1008.00000.0000001999-02-04-11.10 CZUX5.0152.0152.0104.0051.0048.0006.00000.00000325441999-02-04-11.10 CZXS1.0907.0907.0340.0078.0567.0016.00000.00000437121999-02-04-11.10 EXCI45.0044.0042.0015.0003.0001.00003.0000528124                                                                                                    |                           |        |          |        |            |           |          |          |            |        |          |      |         |  |
| 1999-02-04-11.10 CWBG       2       .0267       .0267       .0255       .0039       .0012       .0010       .0000       0       .0000       0       .0000       0       .0000       0       .0000       0       .0000       0       .0000       0       .0000       0       .0000       0       .0000       0       .0000       0       .0000       0       .0000       0       .0000       0       .0000       0       .0000       0       .0000       0       .0000       0       .0000       0       .0000       0       .0000       0       .0000       0       .0000       0       .0000       0       .0000       0       .0000       0       .0000       0       .0000       0       .0000       0       .0000       0       .0000       0       .0000       0       .0000       0       .0000       .0000       .0000       .0000       0       .0000       .0000       0       .0000       .0000       .0000       .0000       .0000       .0000       .0000       .0000       .0000       .0000       .0000       .0000       .0000       .0000       .0000       .0000       .0000       .0000       .0000       .0000       .                                                                                                    |                           |        |          |        |            |           |          |          |            |        |          |      |         |  |
| 1999-02-04-11.10 CWXN1.1772.1772.1653.0104.0119.0054.00000.0000020641999-02-04-11.10 CXRE2.1275.1275.0265.0049.1010.1008.00000.0000001999-02-04-11.10 CZUX5.0152.0152.0104.0051.0048.0006.00000.00000325441999-02-04-11.10 CZXS1.0907.0340.0078.0567.0016.00000.00000437121999-02-04-11.10 EXCI45.0044.0042.0015.0003.0001.00003.0000528124                                                                                                    |                           |        |          |        |            |           |          |          |            |        |          |      |         |  |
| 1999-02-04-11.10 CXRE2.1275.1275.0265.0049.1010.1008.00000.0000001999-02-04-11.10 CZUX5.0152.0152.0104.0051.0048.0006.00000.00000325441999-02-04-11.10 CZXS1.0907.0340.0078.0567.0016.00000.00000437121999-02-04-11.10 EXCI45.0044.0042.0015.0003.0001.00003.0000528124                                                                                                    |                           |        |          |        |            |           |          |          |            |        |          |      |         |  |
| 1999-02-04-11.10 CZUX5.0152.0152.0104.0051.0048.0006.00000.00000325441999-02-04-11.10 CZXS1.0907.0907.0340.0078.0567.0016.00000.00000437121999-02-04-11.10 EXCI45.0044.0042.0015.0003.0001.00003.0000528124                                                                                                    |                           |        |          |        |            |           |          |          |            |        |          |      |         |  |
| 1999-02-04-11.10 CZXS 1 .0907 .0907 .0340 .0078 .0567 .0016 .0000 0 .0000 0 43712<br>1999-02-04-11.10 EXCI 45 .0044 .0044 .0042 .0015 .0003 .0001 .0000 3 .0000 528 124                                                                                                    |                           |        |          |        |            |           |          |          |            |        |          |      | -       |  |
| 1999-02-04-11.10 EXCI 45 .0044 .0044 .0042 .0015 .0003 .0001 .0000 3 .0000 528 124                                                                                                    |                           |        |          |        |            |           |          |          |            |        |          |      |         |  |
|                                                                                                    |                           |        |          |        |            |           |          |          |            |        |          |      |         |  |
| 1999 01 11.10 101 2.010 2.010. 0101 0101 010                                                                                                    |                           |        |          |        |            |           |          |          |            |        |          |      |         |  |
|                                                                                                    | 1999 02 04 II.IO          | 103    | 2.5775   | 2.04/0 | • 1 9 2 9  | .0400     | 2.0040   | .0113    | .0104      | 29     | .0203    | 210  | 1012    |  |

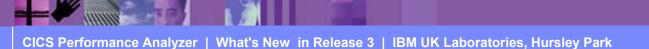

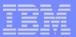

## CICS PA Historical Database (HDB) - Exporting ...

| File Options Help                                                                                                    |                          |
|----------------------------------------------------------------------------------------------------|--------------------------|
| Export HDB data set                                                                                                  |                          |
| Command ===>                                                                                                    |                          |
| HDB Name : HDBDAILY<br>Data Set Name . : CBAKER.HDBDAILY.D03196.T144501.HI                                           | ЭВ                       |
| Select option                                                                                                    |                          |
| $\underline{1}$ 1. Create DDL to define table 2. Load dat                                                            | a into table             |
| Create OptionsLoad Option_ Create Database1_ Create Storage Group2. Repland                                          | ne                       |
| DB2 Settings:<br>DB2 Subsystem ID<br>DSNTIAD Plan Name<br>DB2 Load Library<br>DB2 Exit Library<br>DB2 RUNLIB Library |                          |
| Database                                                                                                    | · .                      |
| VCAT Catalog name Volume                                                                                             |                          |
| Include Clock Field Components Summary Opt<br><u>1</u> 1. Time and Count Include<br>2. Time only<br>3. Count only    | cions<br>Sums of Squares |

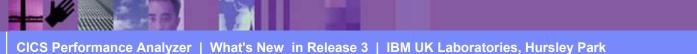

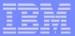

## CICS PA Release 3 - MQ Reports ...

- Provide a detailed performance analysis of the CICS transactions that access an WebSphere MQ Queue Manager
  - WebSphere MQ Accounting data (SMF 116)
    - Class 1 (Subtype 0), Class 3 (Subtypes 1 and 2) records
      - Accounting data for each task, at thread and queue level
- MQ Reports ...
  - List ...
    - Class 1, Class 3, ...
  - Summary ...
    - Class 1, Class 3, ...
    - Summarized by ...
      - CICS Transaction ID and/or MQ queue name
- Record Selection Extract

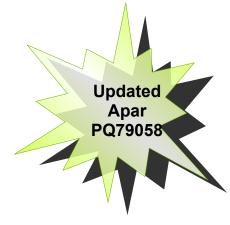

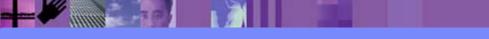

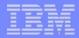

## CICS PA Release 3 - MQ Reports - Notes ...

The new CICS PA MQ reports use the WebSphere MQ Accounting data (SMF 116 records) to provide a detailed performance analysis of the CICS transactions that access an MQ queue manager.

The CICS PA MQ List reports provide a detailed trace of the WebSphere MQ accounting records, reporting the comprehensive performance data contained in the Class 1 (Subtype 0) and Class 3 (Subtypes 1 and 2) records. The MQ Summary reports provide, summarized by either CICS Transaction ID or by MQ queue name, an analysis of the MQ system and queue resources used and the transactions they service.

To produce the CICS PA MQ Reports, you need to accumulate WebSphere MQ Accounting statistics (SMF 116 records). CICS PA Version 1 Release 3 supports the WebSphere MQ Accounting statistics data from MQSeries for OS/390 Version 5.2, IBM WebSphere MQ for z/OS Version 5.3, and IBM WebSphere MQ for z/OS Version 5.3.1.

The WebSphere MQ SupportPac "MP1B: MQSeries for OS/390 V5.2 - Interpreting accounting and statistics data" provides information on the use and interpretation of the accounting and statistics available in MQSeries for OS/390 Version 5.2 (and later) and also provides information about the layout of the SMF records and suggests ways of analysing the data.

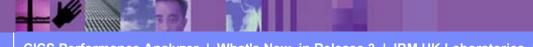

## CICS PA Release 3 - MQ Reports - List ...

|                |            |             |         |               | WebSphere   | ormance A | -      |         |      |            |        |         |
|----------------|------------|-------------|---------|---------------|-------------|-----------|--------|---------|------|------------|--------|---------|
|                |            |             |         |               | Websphere   | Mỹ CIASS  | I LISC |         |      |            |        |         |
| 4Q000001       | Printed at | 12:06:24 6/ | 18/2003 | Data from 10: | :45:00 1/10 | /2003     |        |         |      |            | Page   | 1       |
| APPLID         | SSID Tran  | Time        | Task    | CPU -         |             | GET CO    | unts   |         |      | - PIITY CO | unts   |         |
| 111 1 11 12 12 | DOID IIUM  | 1 1110      | 1005    | 010           | <=99        | <=999     | <=9999 | >=10000 | <=99 | <=999      | <=9999 | >=10000 |
|                |            |             |         |               |             |           |        |         |      |            |        |         |
|                |            | 10:45:00.11 | 13458   | 0.001069      | 0           | 1         | 0      | 0       | 0    | 1          | 0      | 0       |
|                | CBA1 CKBP  | 10:45:00.11 | 13459   | 0.000999      | 0           | 1         | 0      | 0       | 0    | 1          | 0      | 0       |
|                |            | 10:45:00.11 | 37690   | 0.000518      | 1           | 0         | 0      | 0       | 0    | 0          | 0      | 0       |
|                |            | 10:45:00.37 | 13463   | 0.001086      | 0           | Ţ         | 0      | 0       | 0    | 1          | 0      | 0       |
|                |            | 10:45:00.38 | 13465   | 0.000978      | 0           | 1         | 0      | 0       | 0    | 1          | 0      | 0       |
|                | CBA1 CKBP  | 10:45:00.38 | 13461   | 0.000909      | 0           | 1         | 0      | 0       | 0    | 1          | 0      | 0       |
|                |            | 10:45:00.38 | 13464   | 0.000824      | 0           | 1         | 0      | 0       | 0    | 1          | 0      | 0       |
|                | CBA1 CKBP  | 10:45:00.38 | 13462   | 0.000875      | 0           | 1         | 0      | 0       | 0    | 1          | 0      | 0       |
|                |            | 10:45:00.42 | 13466   | 0.000940      | 0           | 1         | 0      | 0       | 0    | 1          | 0      | 0       |
|                | CBA1 CKBP  | 10:45:00.42 | 13467   | 0.001077      | 0           | 1         | 0      | 0       | 0    | 1          | 0      | 0       |
|                | CBA1 CKBP  | 10:45:00.47 | 13471   | 0.001014      | 0           | 1         | 0      | 0       | 0    | 1          | 0      | 0       |
|                | CBP1 CKBP  | 10:45:00.50 | 37693   | 0.000492      | 1           | 0         | 0      | 0       | 0    | 0          | 0      | 0       |
|                | CBA1 CKBP  | 10:45:00.50 | 13469   | 0.000863      | 0           | 1         | 0      | 0       | 0    | 1          | 0      | 0       |
|                |            | 10:45:00.50 | 13468   | 0.000877      | 0           | 1         | 0      | 0       | 0    | 1          | 0      | 0       |
|                | CBA1 CKBP  | 10:45:00.50 | 13474   | 0.000914      | 0           | 1         | 0      | 0       | 0    | 1          | 0      | 0       |
| CICSPTST       | CBA1 CKBP  | 10:45:00.50 | 13470   | 0.000996      | 0           | 1         | 0      | 0       | 0    | 1          | 0      | 0       |
| CICSPTST       | CBA1 CKBP  | 10:45:00.51 | 13473   | 0.000899      | 0           | 1         | 0      | 0       | 0    | 1          | 0      | 0       |
|                |            | 10:45:00.51 | 13472   | 0.000934      | 0           | 1         | 0      | 0       | 0    | 1          | 0      | 0       |
|                | ~          | 10:45:00.57 | 37694   | 0.001148      | 0           | 1         | 0      | 0       | 0    | 1          | 0      | 0       |
| CICSPRD2       | CBP1 Q431  | 10:45:00.60 | 37695   | 0.001271      | 0           | 1         | 0      | 0       | 0    | 0          | 0      | 1       |
| CICSPRD2       | CBP1 Q411  | 10:45:00.61 | 37696   | 0.000948      | 0           | 1         | 0      | 0       | 0    | 1          | 0      | 0       |

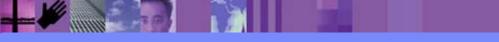

## CICS PA Release 3 - MQ Reports - Summary ...

| V1R3  | V1R3M0 CICS Performance Analyzer<br>WebSphere MQ Class 1 Summary                                   |      |       |          |       |      |       |        |         |      |       |        |         |
|-------|----------------------------------------------------------------------------------------------------|------|-------|----------|-------|------|-------|--------|---------|------|-------|--------|---------|
| MQ000 | MQ000003 Printed at 12:06:25 6/18/2003 Data from 10:45:00 01/10/2003 to 11:00:59 01/10/2003 Page 1 |      |       |          |       |      |       |        |         |      |       |        |         |
|       | Key Average Average GET Counts Average PUTx Counts                                                 |      |       |          |       |      |       |        |         |      |       |        |         |
| SSID  | APPLID                                                                                             | TRAN | Count | CPU      | Calls | <=99 | <=999 | <=9999 | >=10000 | <=99 | <=999 | <=9999 | >=10000 |
| CBA1  | CICSPTST                                                                                           | CKBP | 45319 | 0.001099 | 2.0   | 0.0  | 1.0   | 0.0    | 0.0     | 0.0  | 1.0   | 0.0    | 0.0     |
| CBP1  | CICSPRD2                                                                                           | CKBP | 123   | 0.000548 | 1.0   | 1.0  | 0.0   | 0.0    | 0.0     | 0.0  | 0.0   | 0.0    | 0.0     |
| CBP1  | CICSPRD2                                                                                           | Q451 | 8     | 0.138772 | 110.6 | 0.0  | 0.0   | 0.0    | 55.8    | 54.4 | 0.1   | 0.0    | 0.4     |
| CBP1  | CICSPRD2                                                                                           | Q401 | 79    | 0.001141 | 2.0   | 0.0  | 1.0   | 0.0    | 0.0     | 0.0  | 0.0   | 1.0    | 0.0     |
| CBP1  | CICSPRD2                                                                                           | Q411 | 1044  | 0.001012 | 2.0   | 0.0  | 1.0   | 0.0    | 0.0     | 0.0  | 1.0   | 0.0    | 0.0     |
| CBP1  | CICSPRD2                                                                                           | Q412 | 1187  | 0.001206 | 2.0   | 0.0  | 1.0   | 0.0    | 0.0     | 0.0  | 1.0   | 0.0    | 0.0     |
| CBP1  | CICSPRD2                                                                                           | Q413 | 4     | 0.000885 | 2.0   | 0.0  | 1.0   | 0.0    | 0.0     | 0.0  | 1.0   | 0.0    | 0.0     |
| CBP1  | CICSPRD2                                                                                           | Q428 | 284   | 0.001060 | 2.0   | 0.0  | 1.0   | 0.0    | 0.0     | 0.0  | 1.0   | 0.0    | 0.0     |
| CBP1  | CICSPRD2                                                                                           | Q430 | 818   | 0.000976 | 2.0   | 0.0  | 1.0   | 0.0    | 0.0     | 0.0  | 1.0   | 0.0    | 0.0     |
| CBP1  | CICSPRD2                                                                                           | Q431 | 635   | 0.001346 | 2.0   | 0.0  | 1.0   | 0.0    | 0.0     | 0.0  | 0.0   | 0.0    | 1.0     |
| CBP1  | CICSPRD2                                                                                           | Q444 | 327   | 0.001068 | 2.0   | 0.0  | 1.0   | 0.0    | 0.0     | 0.0  | 1.0   | 0.0    | 0.0     |
| CBT1  | CICSTST2                                                                                           | CKBP | 4     | 0.001235 | 2.0   | 0.0  | 0.8   | 0.3    | 0.0     | 0.0  | 0.8   | 0.3    | 0.0     |
|       |                                                                                                    |      |       |          |       |      |       |        |         |      |       |        |         |

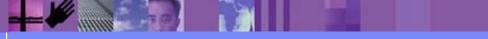

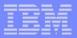

## CICS PA Release 3 - CMF Report Enhancements ...

- Enhanced CICS Monitoring Facility (CMF) Reports ...
  - Resource Class data reporting
    - Temporary Storage
      - List and Summary Reports
  - Performance Wait Analysis Report
    - Provides a transaction activity summary by wait (suspend) time
    - Summarizes, by transaction ID, the resources that cause a transaction to be suspended
      - Highlights the CICS system resource bottlenecks that may be causing bad response time
    - Enables a more detailed analysis, focusing on the problem resources identified, to be more easily performed
  - Workload Activity Report
    - Sub-totaling by WLM phase (BTE and EXE)

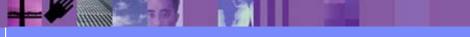

## CICS PA Release 3 - Resource Usage Reports ...

- Transaction Resource Usage Reports ...
  - Transaction Resource Usage List
    - File and Temporary Storage Queue
  - Transaction File Usage Summary
  - Transaction Temporary Storage Usage Summary
  - File Usage Summary
    - File Usage by Transaction ID
  - Temporary Storage Usage Summary
    - Tsqueue Usage by Transaction ID
- Transaction Resource Usage Reports ...
  - CMF Resource Data and Performance Data SMF 110 subtype 1
- CMF Resource Class ...
  - CICS TS for z/OS Version 2.2 with PTFs UQ68396 and UQ79266

CICS Performance Analyzer | What's New in Release 3 | IBM UK Laboratories, Hursley Park

CICS TS for OS/390 Version 1.3 with PTFs UQ70905 and UQ79397

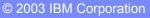

Updated Apar

PQ79058

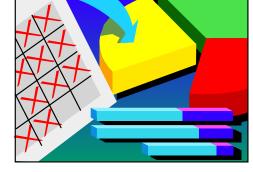

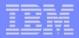

The CICS PA Transaction Resource Usage Reports provide a detailed analysis of the Resource Class records collected by the CICS Monitoring Facility (CMF). The reports include:-

>Transaction Resource Usage List

Transaction File Usage Summary and Transaction Temporary Storage Usage Summary

File Usage Summary and Temporary Storage Usage Summary

The Transaction Resource Usage List report provides a list of all Transaction resource class records in the sequence that they appear in the SMF file. It gives Transaction Information, detailing their individual File and Temporary Storage Queue usage.

The Transaction File Usage Summary report summarizes File usage by Transaction ID. For each Transaction ID, it gives Transaction information and File Control statistics followed by a breakdown of File usage for each File used.

The Transaction Temporary Storage Usage Summary report summarizes Temporary Storage Queue usage by Transaction ID. For each Transaction ID, it gives Transaction information and Temporary Storage statistics followed by a breakdown of Tsqname usage for each Temporary Storage Queue used.

The File Usage Summary report summarizes File activity. For each File, it gives a breakdown of File usage by Transaction ID.

The Temporary Storage Usage Summary report summarizes Tsqueue activity. For each Tsqueue, it gives a breakdown of Temporary Storage Queue usage by Transaction ID.

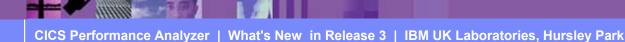

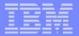

## CICS PA Release 3 - Resource Usage Reports - List ...

| V1R3M0                       |                    | CICS Per:          | Formande " | naluzor    |           |          |              |               |          |
|------------------------------|--------------------|--------------------|------------|------------|-----------|----------|--------------|---------------|----------|
| VICINU                       |                    | Transaction        |            | -          | +         |          |              |               |          |
|                              |                    | 11011500011011     | ICOOULCE   | obuge hits | <u> </u>  |          |              |               |          |
| RESU0001 Printed at 15:18:36 | 6/19/2003 Data     | from 14:49:42 6,   | /19/2003   |            |           |          |              | Page          | 7        |
|                              |                    |                    |            |            |           |          |              |               |          |
|                              | Request            | Fcty Co            | nn         |            |           |          | UOW R        | Res           | ponse    |
| Tran Userid SC TranType Term |                    |                    | Name       | NETName    | APP       | LID Ta   | sk Seq T     | Stop Time     | Time     |
| AUPD CBAKER TP U TC28        | TYCHTC28 AD.       |                    | CRIP       | MIVA IVOW  |           | <br>71W1 | ·<br>0.1 1 m | 15.13.30 171  | 0072     |
| AUFD CHAREN IF U IC20        | IICWICZO AF.       | DEMUAALL 1/1020    | GDID       | MIIA.IICW  | 1020 1112 |          | 91 II.       | 13.13.39.474  | .0072    |
| *                            | ****               | **** FC Calls **** | *****      | ******     | ***** I   | /O Waits | ******       | AccMeth       |          |
| File                         | Get Put            | Browse Add         | Delete     | Total      | File      | RLS      | CFDT 1       | Requests      |          |
|                              |                    |                    |            |            |           |          |              |               |          |
|                              | .0001 .0047        |                    |            |            |           |          |              |               |          |
| Count                        | 1 1                | 0 0                | 0          | 2          | 1         | 0        | 0            | 4             |          |
|                              |                    |                    |            |            |           |          |              |               |          |
| CECI CBAKER TO U TC05        | TYCWTCO5 AP:       | DEHECIP T/TC05     | GBTB       | MTYA.TYCW  | TC05 TYK2 | 71V1     | 69 I T       | 15:14:26.435  | 266.7346 |
|                              |                    |                    |            |            |           |          |              |               |          |
| *                            | ****               | **** FC Calls ***  | ******     | ******     | ***** I   | /O Waits | ******       | AccMeth       |          |
| File                         | Get Put            | Browse Add         | Delete     | Total      | File      | RLS      | CFDT 1       | Requests      |          |
|                              |                    |                    |            |            |           |          |              |               |          |
|                              | .0000 .0000<br>0 0 |                    |            |            |           |          |              |               |          |
| Coulic                       | U U                | 5 0                | U          | 0          | U         | U        | U            | 1             |          |
| *                            | *********** TS C   | alls **********    | *** T/O W  | aits ***   |           | ******   | TS Item      | * * * * * * * |          |
|                              | Get Put_Aux        |                    |            |            |           |          |              |               |          |
|                              |                    |                    |            |            |           |          | ·            |               |          |
| _                            | .0000 .0000        |                    |            |            |           |          |              |               |          |
| Count                        | 0 0                | 3 3                | 0          | 0          | Length    | 0        | 0            | 360           |          |
| <b>TRATO</b>                 | 0000 0000          | 0000 0000          | 0000       | 0000       |           |          |              |               |          |
| TESTQ2 Elapse<br>Count       | .0000 .0000<br>0 2 |                    |            |            |           | 0        | 120          | 0             |          |
| Count                        | 0 2                | 0 2                | U          | U          | шенусн    | U        | 120          | U             |          |
| Total Elapse                 | .0000 .0000        | .0017 .0017        | .0000      | .0000      |           |          |              |               |          |
| Count                        | 0 2                |                    |            |            |           | 0        | 120          | 360           |          |
|                              |                    |                    |            |            | -         |          |              |               |          |

annin.

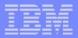

## CICS PA Release 3 - Resource Usage Reports ...

| File Systems Options Help                                                                                                    |                                                                       |                     |
|----------------------------------------------------------------------------------------------------|-----------------------------------------------------------------------|---------------------|
| RESTEST - Temporary<br>Command ===>                                                                                                    | Storage Summary Report                                                |                     |
| System Selection:<br>APPLID +<br>Image +<br>Group +                                                                                                    | Report Output:<br>DDname <u>TSRU0001</u><br>Print Lines per Page (1-2 | 255)                |
| Temporary Storage Summary Reports Requ<br>/ Transaction Temporary Storage Usage<br>/ Temporary Storage Usage<br>/ Break down by Transaction ID<br>/ Include Transaction Totals |                                                                       |                     |
| Report Format:<br>Title                                                                                                    |                                                                       |                     |
| Selection Criteria:                                                                                                    |                                                                       | N                   |
| _ Performance                                                                                                    |                                                                       | Showing<br>Defaults |
|                                                                                                    |                                                                       |                     |

CICS Performance Analyzer | What's New in Release 3 | IBM UK Laboratories, Hursley Park

## CICS PA Release 3 - Resource Usage Reports - Notes ...

The Transaction Resource Usage Report panel shows the options available when requesting a Transaction Resource Usage Summary Report:-

- CICS System Selection identifies the CICS Systems (APPLIDs) that you want to report against.
- You can request a Transaction Temporary Storage Usage Summary report and/or a Temporary Storage Usage Summary report.
- The Transaction Temporary Storage Usage Summary report summarizes the transactions that use Temporary Storage Queues. The report consists of Transaction Identification and Temporary Storage statistics from the CMF Performance records. In addition, there is one sub-section for each Temporary Storage Queue that this transaction has used. For those transactions which access more than one temporary storage queue, resource sub-totals will also be included in the report.
- The **Temporary Storage Usage Summary** report summarizes Temporary Storage activity, breaking down individual Temporary Storage Queue usage by Transaction ID.
  - Select **Break down by Transaction ID** to include individual Transaction statistics.
  - Select Include Transaction Totals to include total Transaction statistics.
- Specify Selection Criteria to Include or Exclude:-
  - CMF Performance records based on (a) specified time intervals and/or (b) particular field values.
  - CMF Resource records based on (a) specified time intervals and/or (b) particular field values, including temporary storage queue name.

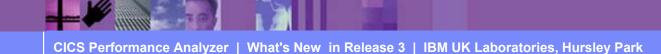

| - |   |                          |
|---|---|--------------------------|
| = |   | and a state of the state |
| - | - |                          |
|   | - |                          |

## **Transaction Temporary Storage Usage Summary Report**

| V1R  | ЗМО                   |              |     |          |            | Performan  | _         |             |            |        |             |         |         |
|------|-----------------------|--------------|-----|----------|------------|------------|-----------|-------------|------------|--------|-------------|---------|---------|
|      |                       |              |     | Trar     | isaction T | emporary : | Storage U | sage Sumn   | nary       |        |             |         |         |
| TEMP | 0001 Printed at 16:55 | 5:16 7/15/20 | 03  | Data fro | om 14:49:4 | 2 6/19/20  | 003 to 15 | :16:15 6    | 5/19/2003  | APPL   | ID IYK2Z1V1 | Page    | 1       |
|      |                       |              |     | ******   | *** TS Ca  | lls *****  | *****     | *** I/O W   | Vaits ***  |        |             |         |         |
| Tran | #1                    | lasks        |     | Get      | Put_Aux    | Put_Main   | Total     | TS          | Shr_TS     |        |             |         |         |
| CECI |                       | 2 Elapse     |     |          |            |            |           | .0000       | .0000      |        |             |         |         |
|      |                       | Count        | Max | 0        | 1          | 1          | 3         | .0000.<br>0 | 0000.<br>0 |        |             |         |         |
|      |                       |              | Max | 0        | 2          | 3          | 5         | 0           | 0          |        |             |         |         |
|      |                       |              |     |          |            |            |           |             |            |        |             |         |         |
|      |                       | _ ,          |     |          |            | alls ****  |           |             |            |        | ******* TS  |         |         |
|      | TSQueue #5            | ľasks        |     | Get E    | Put_Aux P  | 'ut_Main ' | Total     | TS          | Shr_TS     |        | Get Put     | _Aux Pu | it_Main |
|      | SHAR1                 | 1 Elapse     | Avg | .0000    | .0070      | .0000      | .0070     | .0000       | .0044      |        |             |         |         |
|      |                       |              | Max | .0000    | .0070      | .0000      | .0070     | .0000       | .0044      |        |             |         |         |
|      |                       | Count        | -   | 0        | 2          | 0          | 2         | 0           | 3          |        | 0           | 600     | 0       |
|      |                       |              | Max | 0        | 2          | 0          | 2         | 0           | 3          | Length | 0           | 600     | 0       |
|      | TESTQ1                | 2 Elapse     | Avg | .0000    | .0000      | .0008      | .0009     | .0000       | .0000      |        |             |         |         |
|      |                       | -            | Max | .0000    | .0000      | .0017      | .0017     | .0000       | .0000      |        |             |         |         |
|      |                       | Count        |     | 0        | 0          | 1          | 2         | 0           | 0          |        | 0           | 0       | 180     |
|      |                       |              | Max | 0        | 0          | 3          | 3         | 0           | 0          | Length | 0           | 0       | 360     |
|      | TESTQ2                | 1 Elapse     | Ava | .0000    | .0000      | .0000      | .0000     | .0000       | .0000      |        |             |         |         |
|      | ~                     | -            | Max | .0000    | .0000      | .0000      | .0000     | .0000       | .0000      |        |             |         |         |
|      |                       | Count        | Avg | 0        | 2          | 0          | 2         | 0           | 0          |        | 0           | 120     | 0       |
|      |                       |              | Max | 0        | 2          | 0          | 2         | 0           | 0          | Length | 0           | 120     | 0       |
|      | Total                 | 4 Elapse     | Ava | .0000    | .0018      | .0004      | .0022     | .0000       | .0011      |        |             |         |         |
|      | IUCUI                 | -            | Max | .0000    | .0010      | .0004      | .0022     | .0000       | .0011      |        |             |         |         |
|      |                       | Count        |     | 0        | .0070      | 0          | 2         | 0           | 0          |        | 0           | 180     | 90      |
|      |                       |              | Max | 0        | 2          | 3          | 3         | 0           | 3          | Length | 0           | 600     | 360     |
|      |                       |              |     |          |            |            |           |             |            |        |             |         |         |

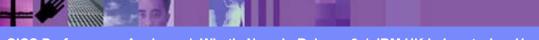

CICS Performance Analyzer | What's New in Release 3 | IBM UK Laboratories, Hursley Park

## Resource Usage Reports - Temp Storage Usage Summary

|             |                                           |                                                                                                    | Tempor                                                                                                    | ary Stora                                                                                                    | ge Usage                                                                                                    | Summary                                                                                                    |                                                              |                                                                                                    |                                     |                                                                                                    |                                                                                                    |
|-------------|-------------------------------------------|----------------------------------------------------------------------------------------------------|----------------------------------------------------------------------------------------------------|----------------------------------------------------------------------------------------------------|----------------------------------------------------------------------------------------------------|----------------------------------------------------------------------------------------------------|--------------------------------------------------------------|----------------------------------------------------------------------------------------------------|-------------------------------------|----------------------------------------------------------------------------------------------------|----------------------------------------------------------------------------------------------------|
| at 16:55:16 | 7/15/2003                                 | Data fr                                                                                                    | com 14:49:                                                                                                    | 42 6/19/                                                                                                    | 2003 to 1                                                                                                    | 5:16:15                                                                                                    | 6/19/2003                                                    | APPL                                                                                                    | ID IYK2Z1V                          | V1 Pa                                                                                                    | ge 4                                                                                                    |
| Tran #Tasks |                                           |                                                                                                    |                                                                                                    |                                                                                                    |                                                                                                    | *** I/O Wa<br>TS                                                                                                    | Shr_TS                                                       |                                                                                                    |                                     |                                                                                                    |                                                                                                    |
| CEBR 1      |                                           | .0035                                                                                                    | .0000                                                                                                    | .0000                                                                                                    | .0035                                                                                                    | .0000                                                                                                    | .0000                                                        |                                                                                                    |                                     |                                                                                                    |                                                                                                    |
|             | Count Avg<br>Max                          | .0035<br>16<br>16                                                                                                    | .0000<br>0<br>0                                                                                                    | 00000                                                                                                    | .0035<br>16<br>16                                                                                                    | .0000<br>0<br>0                                                                                                    | 0                                                            | Length                                                                                                    | 24228<br>24228                      | -                                                                                                    |                                                                                                    |
| CECI 1      | Elapse Avg<br>Max                         | .0000                                                                                                    | .0070                                                                                                    | .0000                                                                                                    | .0070                                                                                                    | .0000                                                                                                    | .0044                                                        |                                                                                                    |                                     |                                                                                                    |                                                                                                    |
|             | Count Avg<br>Max                          | 0<br>0                                                                                                    | 2<br>2                                                                                                    | 0<br>0                                                                                                    | 2<br>2                                                                                                    | 0<br>0                                                                                                    | 3<br>3                                                       | Length                                                                                                    | 0<br>0                              | 600<br>600                                                                                                    |                                                                                                    |
| Totl 2      | Elapse Avg<br>Max                         | .0017                                                                                                    | .0035                                                                                                    | .0000                                                                                                    | .0052                                                                                                    | .0000                                                                                                    | .0022                                                        |                                                                                                    |                                     |                                                                                                    |                                                                                                    |
|             | Count Avg<br>Max                          | 8<br>16                                                                                                    | 1<br>2                                                                                                    | 0<br>0                                                                                                    | 9<br>16                                                                                                    | 0<br>0                                                                                                    | 1<br>3                                                       | Length                                                                                                    | 12114<br>24228                      | 300<br>600                                                                                                    |                                                                                                    |
| STAT 1      |                                           | .0000                                                                                                    | .0000                                                                                                    | .0000                                                                                                    | .0000                                                                                                    | .0000                                                                                                    | .0000                                                        |                                                                                                    |                                     |                                                                                                    |                                                                                                    |
|             | Max<br>Count Avg<br>Max                   | 00000.<br>0<br>0                                                                                                    | .0000                                                                                                    | 0000.<br>0<br>0                                                                                                    | .0000<br>1<br>1                                                                                                    | 0000<br>0<br>0                                                                                                    | 0                                                            | Length                                                                                                    | 0<br>0                              | 69<br>69                                                                                                    | -                                                                                                    |
|             | Tran #Tasks<br>CEBR 1<br>CECI 1<br>Totl 2 | Tran#TasksCEBR1ElapseAvg<br>MaxCECI1ElapseAvg<br>MaxCECI1ElapseAvg<br>MaxTotl2ElapseAvg<br>MaxTotl2ElapseAvg<br>MaxTotl1ElapseAvg<br>MaxTotl1ElapseAvg<br>MaxTotl1ElapseAvg<br>MaxTotl1ElapseAvg<br>MaxSTAT1ElapseAvg<br>MaxTotl1ElapseAvg<br>Max | Tran#TasksGetCEBR1ElapseAvg.0035CountAvg.0035.0035CountAvg.0036Max.0000.0000Max.0000.0000Max.0000.0000CountAvg.0000Max.0000.0000CountAvg.0000Max.0017.0035CountAvg.0017Max.0035.0016STAT1ElapseAvgSTAT1ElapseAvgCountAvg.0000Max.0000.0000Max.0000.0000Max | Tran       #Tasks       Get       Put_Aux         CEBR       1       Elapse       Avg       .0035       .0000         Max       .0035       .0000       Max       .0035       .0000         CEBR       1       Elapse       Avg       .16       0         COUNT       Avg       .0000       .0070         Max       .0000       .0070         Max       .0000       .0070         Count       Avg       0       .2         Max       .0000       .0070         Max       .0000       .0070         Max       .0000       .0070         Max       .0017       .0035         Totl       2       Elapse       Avg       .0017       .0035         Max       .0035       .0070       .0070       .0070       .0070         Count       Avg       .0017       .0035       .0070         Max       .0035       .0070       .0070       .0070         Max       .0035       .0070       .0070       .0070         Max       .0035       .0070       .0070       .0070         Max       .0000       .0000 | Tran       #Tasks       Get       Put_Aux       Put_Main         CEBR       1       Elapse       Avg       .0035       .0000       .0000         Count       Avg       16       0       0       0         CECI       1       Elapse       Avg       .0000       .0000       .0000         CECI       1       Elapse       Avg       .0000       .0070       .0000         CECI       1       Elapse       Avg       .0000       .0070       .0000         Count       Avg       0       2       0         Max       .00017       .0035       .0000         Count       Avg       0       2       0         Max       .0035       .0070       .0000       .0000         Count       Avg       0       2       0         Totl       2       Elapse       Avg       .0017       .0035       .0000         Max       .0035       .0070       .0000       .0000       .0000         Max       .0035       .0070       .0000       .0000       .0000         STAT       1       Elapse       Avg       .0000       .0000 | Tran       #Tasks       Get       Put_Aux       Put_Main       Total         CEBR       1       Elapse       Avg       .0035       .0000       .0000       .0035         Count       Avg       16       0       0       16         CECI       1       Elapse       Avg       .0000       .0070       .0000       .0070         Cecunt       Avg       16       0       0       16       0       .0070         Cecunt       Avg       .0000       .0070       .0000       .0070       .0070         Cecunt       Avg       .0000       .0070       .0000       .0070         Count       Avg       .0000       .0070       .0000       .0070         Max       .0000       .0070       .0000       .0070         Count       Avg       .0017       .0035       .0000       .0070         Count       Avg       .0017       .0035       .0000       .0070         Max       .0035       .0070       .0000       .0070       .0070         Count       Avg       8       1       0       9         Max       .16       2       0       16 <td>Tran       #Tasks       ************************************</td> <td>Tran         #Tasks         Get         Put_Aux         Put_Main         Total         TS         Shr_TS           CEBR         1         Elapse         Avg         .0035         .0000         .0005         .0000         .0000           Count         Avg         16         0         0         16         0         0           CECI         1         Elapse         Avg         .0000         .0000         .0000         .0000           Cecut         Avg         .0000         .0070         .0000         .0000         .0044           Max         .0000         .0070         .0000         .0070         .0000         .0044           Count         Avg         0         2         0         2         0         3           Max         0         2         0         2         0         3         3           Totl         2         Elapse         Avg         .0017         .0035         .0000         .0000         .0000         .0000         .0000           Max         .0035         .0070         .0000         .0000         .0000         .0000         .0000         .0000         .0000         .0000</td> <td>***********************************</td> <td>Tran       #Tasks       Get       Put_Aux       Put_Main       Total       TS       Shr_TS       Get       Get         CEBR       1       Elapse       Avg       .0035       .0000       .0000       .0035       .0000       .0000       .0000       .0000       .0000       .0000       .0000       .0000       .0000       .0000       .0000       .0000       .0000       .0000       .0000       .0000       .0000       .0000       .0000       .0000       .0000       .0000       .0000       .0000       .0000       .0000       .0000       .0000       .0000       .0000       .0000       .0000       .0000       .0000       .0000       .0000       .0000       .0000       .0000       .0000       .0000       .0000       .0000       .0000       .0000       .0000       .0000       .0000       .0000       .0000       .0000       .0000       .0000       .0000       .0000       .0000       .0000       .0000       .0000       .0000       .0000       .0000       .0000       .0000       .0000       .0000       .0000       .0000       .0000       .0000       .0000       .0000       .0000       .0000       .0000       .0000       .0000       .0000</td> <td>Tran         #Tasks         Get         Put_Aux         Put_Main         Total         TS         Shr_TS         Get         Put_Aux           CEBR         1         Elapse         Avg         .0035         .0000         .0000         .0000         .0000         .0000         .0000         .0000         .0000         .0000         .0000         .0000         .0000         .0000         .0000         .0000         .0000         .0000         .0000         .0000         .0000         .0000         .0000         .0000         .0000         .0000         .0000         .0000         .0000         .0000         .0000         .0000         .0000         .0000         .0000         .0000         .0000         .0000         .0000         .0000         .0000         .0000         .0000         .0000         .0000         .0000         .0000         .0000         .0000         .0000         .0000         .0000         .0000         .0000         .0000         .0000         .0000         .0000         .0000         .0000         .0000         .0000         .0000         .0000         .0000         .0000         .0000         .0000         .0000         .0000         .0000         .0000         .0000         .0000</td> | Tran       #Tasks       ************************************ | Tran         #Tasks         Get         Put_Aux         Put_Main         Total         TS         Shr_TS           CEBR         1         Elapse         Avg         .0035         .0000         .0005         .0000         .0000           Count         Avg         16         0         0         16         0         0           CECI         1         Elapse         Avg         .0000         .0000         .0000         .0000           Cecut         Avg         .0000         .0070         .0000         .0000         .0044           Max         .0000         .0070         .0000         .0070         .0000         .0044           Count         Avg         0         2         0         2         0         3           Max         0         2         0         2         0         3         3           Totl         2         Elapse         Avg         .0017         .0035         .0000         .0000         .0000         .0000         .0000           Max         .0035         .0070         .0000         .0000         .0000         .0000         .0000         .0000         .0000         .0000 | *********************************** | Tran       #Tasks       Get       Put_Aux       Put_Main       Total       TS       Shr_TS       Get       Get         CEBR       1       Elapse       Avg       .0035       .0000       .0000       .0035       .0000       .0000       .0000       .0000       .0000       .0000       .0000       .0000       .0000       .0000       .0000       .0000       .0000       .0000       .0000       .0000       .0000       .0000       .0000       .0000       .0000       .0000       .0000       .0000       .0000       .0000       .0000       .0000       .0000       .0000       .0000       .0000       .0000       .0000       .0000       .0000       .0000       .0000       .0000       .0000       .0000       .0000       .0000       .0000       .0000       .0000       .0000       .0000       .0000       .0000       .0000       .0000       .0000       .0000       .0000       .0000       .0000       .0000       .0000       .0000       .0000       .0000       .0000       .0000       .0000       .0000       .0000       .0000       .0000       .0000       .0000       .0000       .0000       .0000       .0000       .0000       .0000       .0000 | Tran         #Tasks         Get         Put_Aux         Put_Main         Total         TS         Shr_TS         Get         Put_Aux           CEBR         1         Elapse         Avg         .0035         .0000         .0000         .0000         .0000         .0000         .0000         .0000         .0000         .0000         .0000         .0000         .0000         .0000         .0000         .0000         .0000         .0000         .0000         .0000         .0000         .0000         .0000         .0000         .0000         .0000         .0000         .0000         .0000         .0000         .0000         .0000         .0000         .0000         .0000         .0000         .0000         .0000         .0000         .0000         .0000         .0000         .0000         .0000         .0000         .0000         .0000         .0000         .0000         .0000         .0000         .0000         .0000         .0000         .0000         .0000         .0000         .0000         .0000         .0000         .0000         .0000         .0000         .0000         .0000         .0000         .0000         .0000         .0000         .0000         .0000         .0000         .0000         .0000 |

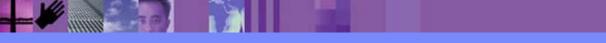

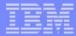

## CICS PA Release 3 - Wait Analysis (Bottleneck) Report ...

- Performance Wait Analysis (Bottleneck) Report
  - Provides transaction activity by wait (suspend) time
  - Summarizes, by transaction ID (default), ...
    - the resources that cause a transaction to be suspended
    - highlights the CICS system resource bottlenecks that may be causing bad response time
  - Enables a more detailed analysis, focusing on the problem resources identified, to be more easily performed

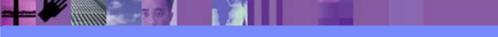

## CICS PA Release 3 - Wait Analysis Report ...

|                                                                     | S Performance Ana     | lyzer            | •              |              |                                 |            |
|---------------------------------------------------------------------|-----------------------|------------------|----------------|--------------|---------------------------------|------------|
|                                                                     | Wait Analysis Rep     | ort              |                |              |                                 |            |
|                                                                     | 20 7/14/2022          | 10 00 16         | 7/14/0000      |              | _                               | 7          |
| WAIT0001 Printed at 14:01:01 7/24/2003 Data from 19:26:             | 39 7/14/2003 to       | 19:38:10         | //14/2003      |              | Page                            | 1          |
|                                                                     |                       |                  |                |              |                                 |            |
| Tran=CBM1                                                           |                       |                  |                |              |                                 |            |
| Summary Data                                                        | Time                  |                  |                |              | Ratio                           |            |
|                                                                     | Total                 | Average          |                | Average      |                                 |            |
| # Tasks                                                             |                       |                  | 3962           |              |                                 |            |
| Response Time                                                       | 39174.1585            | 9.8875           | 247470         | 07 7         | 10.40 5.5                       |            |
| Dispatch Time<br>CPU Time                                           | 4860.6282<br>179.7728 | 1.2268           |                | 87.7<br>87.7 | 12.4% of Respo                  |            |
| CPU Time<br>Suspend Wait Time                                       | 34313.4642            | 0.0454<br>8.6606 |                | 87.7         | 3.7% of Dispa<br>87.6% of Respo |            |
| Dispatch Wait Time                                                  | 26770.4022            | 6.7568           |                | 86.7         | 78.0% of Suspe                  |            |
| Resource Manager Interface (RMI) elapsed time                       | 4302.4135             | 1.0859           |                | 48.4         | 11.0% of Respo                  |            |
| Resource Manager Interface (RMI) suspend time                       | 2641.0973             | 0.6666           | 19211          | 4.8          | 7.7% of Suspe                   |            |
|                                                                     |                       |                  |                |              | +                               |            |
| Suspend Detail                                                      |                       | Susp             | end Time       |              | Count                           |            |
|                                                                     | Total                 |                  | %age Graph     |              | Total Av                        | verage     |
| N/A Other Wait Time                                                 | 21836.2138            | 5.5114           | 63.6%  ******* | * * * * *    | 332847                          | 84.0       |
| MAXOTDLY MAXOPENTCBS wait time                                      | 4094.5942             |                  | 11.9%  **      |              | 639                             | 0.2        |
| LU62WTT LU6.2 wait time                                             | 3035.7758             |                  | 8.8%  *        |              | 5238                            | 1.3        |
| DSPDELAY First dispatch wait time                                   | 2398.0299             |                  | 7.0%  *        |              | 3962                            | 1.0        |
| MXTDELAY > First dispatch MXT wait time                             | 374.7682              |                  | 1.1%           |              | 87                              | 0.0        |
| LMDELAY Lock Manager (LM) wait time                                 | 2206.6980             |                  | 6.4%  *        |              | 2621<br>277                     | 0.7        |
| GVUPWAIT Give up control wait time<br>JCIOWTT Journal I/O wait time | 437.0868<br>305.0656  |                  | 1.3%  <br>0.9% |              | 1888                            | 0.1<br>0.5 |
| JCIOWII JOUINAI 1/O WAIT LIME                                       | 202.0020              | 0.0770           | 0.98           |              | 1000                            | 0.5        |
|                                                                     |                       |                  |                |              |                                 |            |
| Tran=CBPB                                                           |                       |                  |                |              |                                 |            |
| Summary Data                                                        | Time                  |                  | Count          |              | Ratio                           |            |
|                                                                     | Total                 | Average          | Total A        | Average      |                                 |            |
| # Tasks                                                             |                       |                  | 13             |              |                                 |            |
| ••••                                                                |                       |                  |                |              |                                 |            |
|                                                                     |                       |                  |                |              |                                 |            |
|                                                                     |                       |                  |                |              |                                 |            |

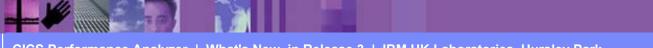

CICS Performance Analyzer | What's New in Release 3 | IBM UK Laboratories, Hursley Park

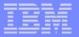

## CICS PA Release 3 - Workload Activity Report ...

| V1R3M0   |                                         |         |                |              |              | nce Analyzer   |              |   |      |      |
|----------|-----------------------------------------|---------|----------------|--------------|--------------|----------------|--------------|---|------|------|
|          |                                         |         | M              | orkload Mana | ger Activity | ' Summary by S | Service Clas | 5 |      |      |
| WKLD0001 | Printed at 1                            | 6:43:42 | 6/18/2003 Data | from 14:18:5 | 7 11/05/2002 | to 15:04:59    | 11/05/2002   |   | Page | 1920 |
| Service  |                                         |         |                |              | Respor       | se Time        |              |   |      |      |
| Class    | APPLID                                  | Phase   | #Tasks         | Average      | Std Dev      | 90% Peak       | Maximum      |   |      |      |
| OTOODDT  | 000000000000000000000000000000000000000 | DWD     | <b>F</b> 1     | 0000         | 1070         | 1750           | 5.000        |   |      |      |
| CICSDFLT |                                         | BTE     | 51             | .0377        | .1073        | .1753          | .5600        |   |      |      |
|          | SCSCPAA1                                | EXE     | 1533           | .0316        | .0781        | .1316          | 1.1133       |   |      |      |
|          | SCSCPAA4                                | BTE     | 17             | 111.043      | 457.767      | 697.900        | 1887.44      |   |      |      |
|          | SCSCPAA4                                | EXE     | 8239           | .0204        | .0569        | .0934          | 1.2754       |   |      |      |
|          | SCSCPJA7                                | EXE     | 810            | .0035        | .0043        | .0090          | .0297        |   |      |      |
|          | SCSCPLA1                                | BTE     | 8816           | .3441        | 20.0989      | 26.1108        | 1887.18      |   |      |      |
|          | SCSCPLA2                                | BTE     | 6954           | .4033        | 22.6318      | 29.4172        | 1887.33      |   |      |      |
|          | SCSCPTA1                                | BTE     | 6624           | .0356        | .0792        | .1371          | 1.2963       |   |      |      |
|          | SCSCPTA2                                | BTE     | 4680           | .0412        | .0891        | .1555          | 1.1289       |   |      |      |
| CICSDFLT | *Total*                                 | BTE     | 27142          | .3005        | 19.8410      | 25.7367        | 1887.44      |   |      |      |
|          | *Total*                                 | EXE     | 10582          | .0207        | .0587        | .0960          | 1.2754       |   |      |      |
| CICSWORK | SCSCPJA7                                | BTE     | 32             | 58.9871      | 333.661      | 486.741        | 1887.47      |   |      |      |
| * Grand  | Total *                                 | BTE     | 27174          | .3696        | 22.8968      | 29.7233        | 1887.47      |   |      |      |
| * Grand  | Total *                                 | EXE     | 10582          | .0207        | .0587        | .0960          | 1.2754       |   |      |      |
|          |                                         |         |                |              |              |                |              |   |      |      |

- by MVS WLM Service Class and Report Class
  - Applid, WLM Completion phase, Number of tasks, ...
  - Response time ...
    - Average, Std Deviation, Peak percentile, Maximum, ...

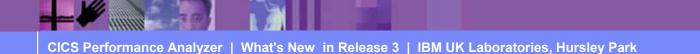

Updated

Apar PQ79013

## CICS PA Release 3 - ISPF Dialog Enhancements ...

- System Definitions MQ Subsystem ...
  - WebSphere MQ Accounting records (SMF 116 records)
- Report Set menu restructured ...
  - Allows easier selection of reports and extracts
  - More flexible and easier-to-use Report Set JCL generation
    - JCL generation without Save'ing
    - JCL generation for Report Set, Report Group, or Individual Report
- Report Form Enhancements ...
  - Allow the specification of Selection Criteria
  - More than 90 sample Report Forms
    - Additional Report Form samples ...
      - CICS RMI Analysis, Abend Analysis, DBCTL, SOAP for CICS, ...
      - Worst File, Temporary Storage, Transient Data usage, ...

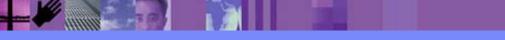

## CICS PA Release 3 - ISPF Dialog Enhancements ...

|                             |                                      | ems Confirm Options Help           |        |                        |
|-----------------------------|--------------------------------------|------------------------------------|--------|------------------------|
|                             | EDIT                                 | Report Set - PERFRPTS              |        | Row 1 of 20            |
|                             | Command ===>                         |                                    |        | Scroll ===> <u>CSR</u> |
|                             | D                                    |                                    |        |                        |
|                             | Description .                        | <u>CICS PA Report Set</u>          | -      |                        |
|                             | $E_{n+an} \parallel / \parallel + a$ | aplast action                      |        |                        |
|                             | Enter / to                           | select action.                     |        |                        |
|                             |                                      | ** Reports **                      | Active |                        |
|                             | +                                    | Options                            | No     |                        |
|                             | +                                    | Selection Criteria                 | No     |                        |
|                             | RUN                                  | Performance Reports                | Yes    |                        |
|                             |                                      | List                               | No     |                        |
|                             |                                      | List Extended                      | No     |                        |
|                             |                                      | Summary                            | Yes    |                        |
|                             |                                      | Totals                             | Yes    |                        |
| Report Set C <mark>a</mark> | tegory                               | RUN Wait Analysis                  | Yes    |                        |
| or i                        |                                      | Cross-System Work                  | No     |                        |
| -                           | Donort                               | Transaction Group                  | No     |                        |
| n individual <mark>F</mark> | Report                               | BTS                                | No     |                        |
|                             |                                      | Workload Activity                  | No     |                        |
|                             | +                                    | Exception Reports                  | No     |                        |
|                             | +                                    | Transaction Resource Usage Reports | No     |                        |
|                             |                                      | Subsystem Reports                  | No     |                        |
|                             |                                      | DB2                                | No     |                        |
|                             |                                      | WebSphere MQ                       | No     |                        |
|                             | +                                    | System Reports                     | No     |                        |
|                             | +                                    | Performance Graphs                 | No     |                        |
|                             | +                                    | Extracts                           | No     |                        |
|                             |                                      | ** End of Reports **               |        |                        |

CICS Performance Analyzer | What's New in Release 3 | IBM UK Laboratories, Hursley Park

## CICS PA Release 3 - Other Functional Enhancements ...

- Performance List, List eXtended, and Summary reports
  - Support all CICS Monitoring Facility (CMF) performance data fields
  - Listx report now supports most CMF fields as sort criteria
- Improved Performance Summary report presentation
  - Revised default sort field Tran (Tran/Term)
  - Additional sort fields supported
  - New option to suppress the Total (control break) report lines

CICS Performance Analyzer | What's New in Release 3 | IBM UK Laboratories, Hursley Park

- Transaction Resource Usage List report
  - File resource sub-totals
- Enhanced Workload Activity Summary report
  - Sub-totaling by WLM phase (BTE and EXE)
- System Logger Report
  - New List report option to Sort by Time Interval
- DB2 Summary Reports
  - New Totals by DB2 Subsystem ID

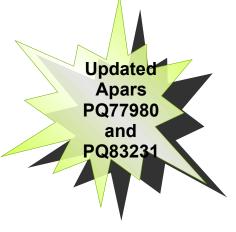

36

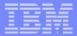

## CICS Transaction Server for z/OS Version 2.3 Support

- CICS Transaction Server V2.3 support includes ...
  - Support for all new CMF Performance Class data fields ...
    - Performance List, ListX, and Summary Reports and Extracts
    - Performance Record Selection Criteria
  - Revised Performance Totals Report
  - Revised Performance Wait Analysis Report
  - Additional Summary Report and Extract By keywords
  - Additional Performance ListX Report By and Limit keywords
  - Revised Cross-System Work Extract default record format
  - Revised Performance Data Extract default record format
  - Additional Sample Report Forms
  - Documentation Refresh
- New Red Book ...
  - CICS Performance Analyzer Release 3, SG24-6063

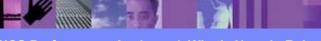

CICS Performance Analyzer | What's New in Release 3 | IBM UK Laboratories, Hursley Park

© 2003 IBM Corporation

New Apar

PQ79013

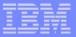

## Summary

- CICS Performance Analyzer for z/OS
  - Comprehensive Performance Reporting for CICS
    - Including DB2, WebSphere MQ, and MVS System Logger
  - Extensive Tabular Reports and Extract Data Sets
  - Historical Database
    - Trending and Capacity Planning
  - ISPF Dialog to build, maintain, and submit reports and extracts
- CICS PA Version 1.3 Product information ...
  - Program Product 5655-F38
  - Releases Supported ...
    - CICS Transaction Server for z/OS, Version 2
    - CICS Transaction Server for OS/390, Version 1
  - More Information ....

http://www.ibm.com/cics/

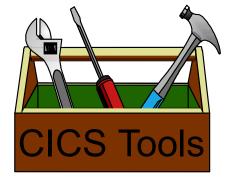

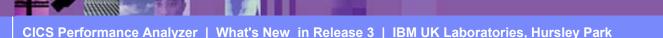